**6** フーリエ変換

 $\begin{array}{c} 1\\2\\3\\4\\5 \end{array}$ 

 $\begin{minipage}[c]{0.9\linewidth} \textbf{MATLAB} & \textbf{fft} & \textbf{fft} \end{minipage}$ 

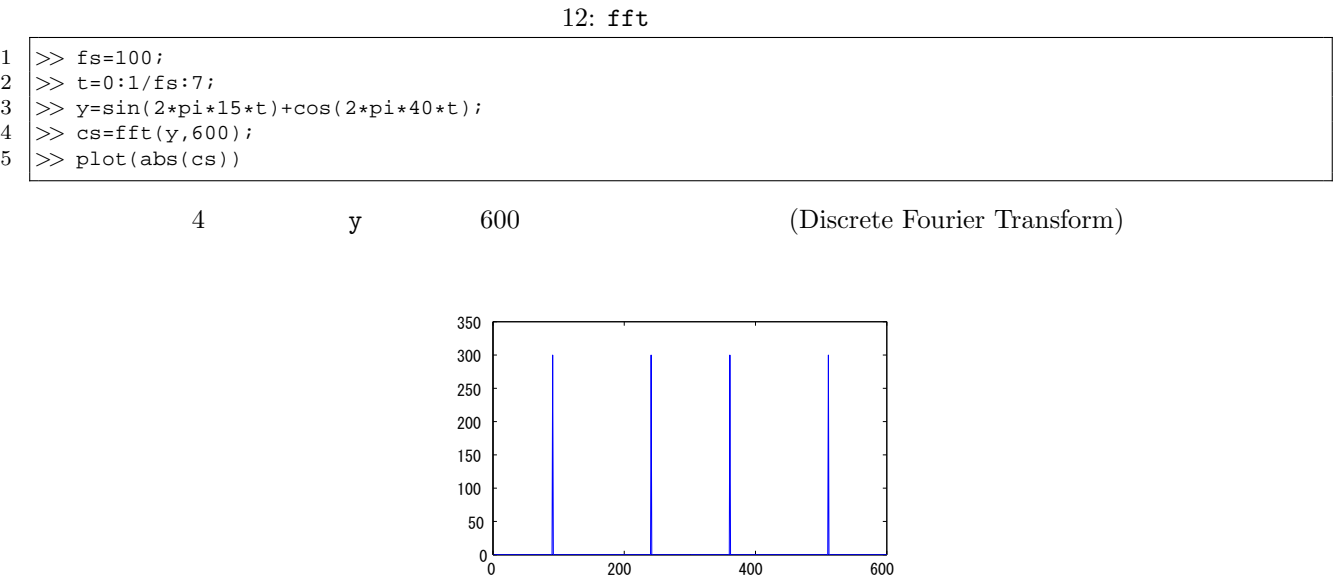

 $\rm FFT$ 

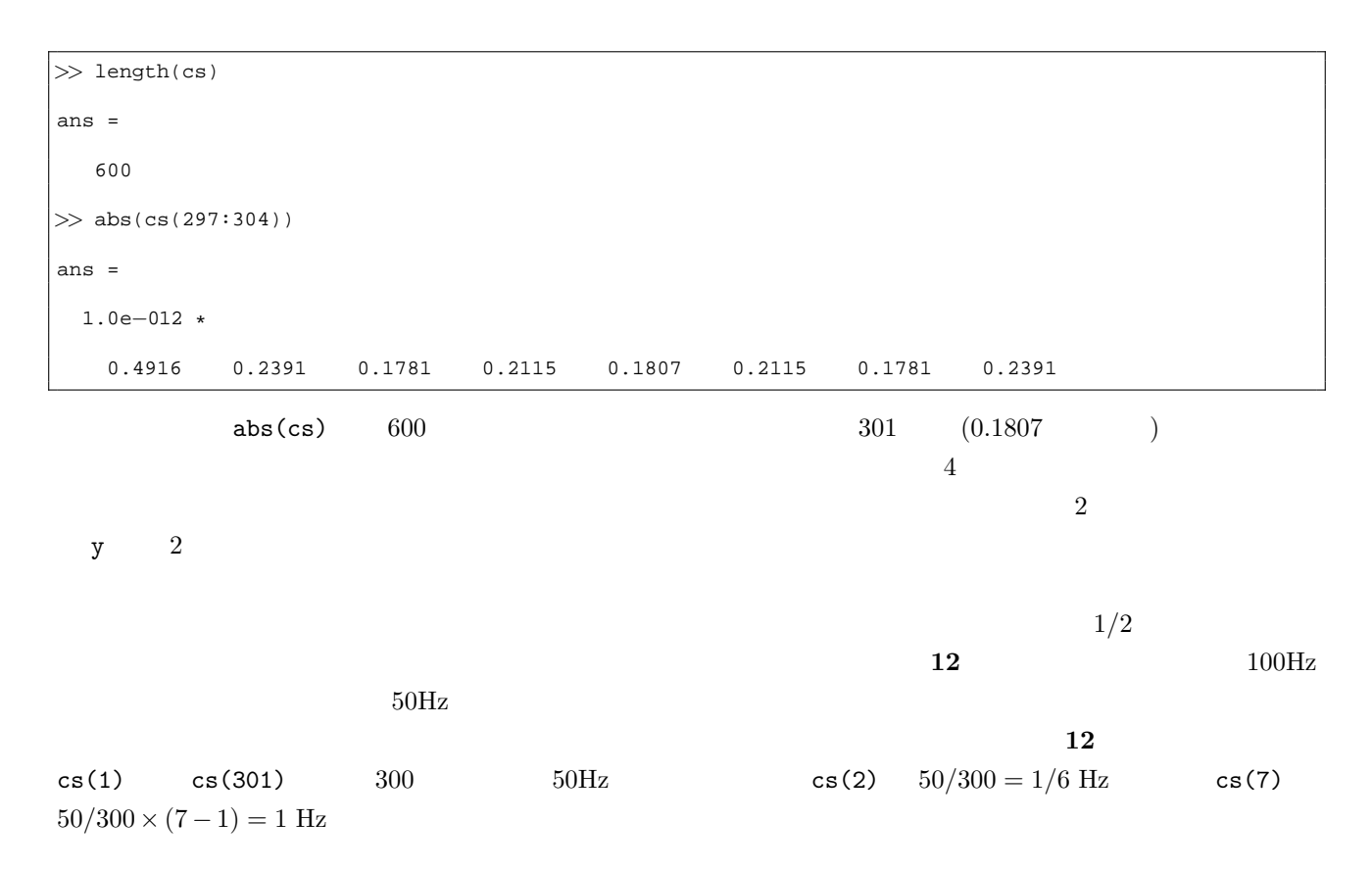

 $1$   $>$  a=[5 1 0 2 6 3]  $\frac{2}{3}$  $a =$ 4 5 5 1 0 2 6 3 6 7 *>>* a*>*4 8 ans  $=$  $\begin{array}{c} 10 \\ 11 \end{array}$ 11 1 0 0 0 1 0  $\begin{array}{c} 12 \\ 13 \end{array}$  $\gg$  a(a>4)  $\frac{14}{15}$  $ans =$  $\frac{16}{17}$ 17 5 6  $\begin{array}{c} 18 \\ 19 \end{array}$  $\gg$  find(a>4)  $\begin{array}{c} 20 \\ 21 \end{array}$  $ans =$  $\frac{22}{23}$ 23 1 5  $7$  a  $\times$   $\times$   $\times$   $\times$   $\times$  $1$  0  $(11$  : 1  $0 \hspace{3.2cm}$  ) 13  $MATLAB$  a() a  $1$ 5 番目だけが真なので、1 番目の値 5 5 番目の値 6 が表示される。 find  $(19)$  find help contract the extension of the extension of the extension of the extension of the extension of the extension of the extension of the extension of the extension of the extension of the extension of the extension of the exten *>>* find(abs(cs)*>*250) ans = 91 241 361 511

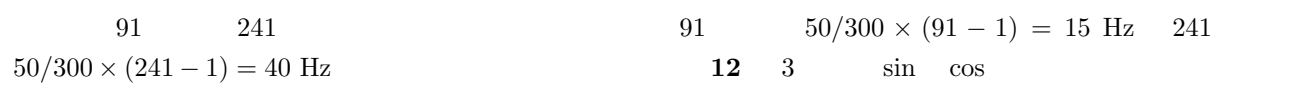

cos

$$
y = A\cos(2\pi ft + \phi) \tag{4}
$$

 $\phi$ 

 $1 \geq 0$  cs(91)  $\frac{2}{3}$ ans  $=$  $\frac{4}{5}$ 5 *−*9.2300e*−*012 *−*3.0000e+002i 6  $\gg$  cs(241) 8  $9$  ans =  $\frac{10}{11}$ 11 3.0000e+002 *−*1.0978e*−*011i 5 cs(91)  $-9.23 \times 10^{-12} - 300i$  300*i* 11 cs(241) 300<br>
φ () () MATLAB *♦* ( ) ( ) ( ) MATLAB angle 1 *>>* angle(cs([91 241]))  $\begin{array}{c} 2 \\ 3 \end{array}$  $ans =$ 4 5 *−*1.5708 *−*0.0000  $\begin{array}{c} 5 \\ 6 \\ 7 \end{array}$ 7 *>>* ans/pi  $\begin{array}{c} 8 \\ 9 \end{array}$ ans  $=$  $\begin{array}{c} 10 \\ 11 \end{array}$ 11 *−*0.5000 *−*0.0000 cs(91)  $-1/2π$  cs(241) 0 12 y  $\cos(2\pi 15t - 1/2\pi) \cos(2\pi 40t)$ **7** 窓関数  $\overline{4}$  $y(1)$   $y(600)$   $y(601)$   $15Hz$   $40Hz$  $y(i)$   $y(i+600)$ しかし、逆にいうと、次のような場合は問題が生じる。(y ソースコード **12** で作成したもの) *>>* plot(abs(fft(y,599))) *>>* plot(abs(fft(y,601))) fft  $600$  $\alpha$  (leak,  $\alpha$ )  $f$ ft och under  $f$ t och under  $f$ t och under  $f$ t och under  $f$  $f$ ft t $f$  $\mathbf{f}$ そこで、実際の信号を fft で分析するときには、窓関数を利用することが多い。窓関数を使うことで、fft  $( \ )$  execution  $( \ )$  becomes  $( \ )$  becomes  $( \ )$  becomes  $0$ 

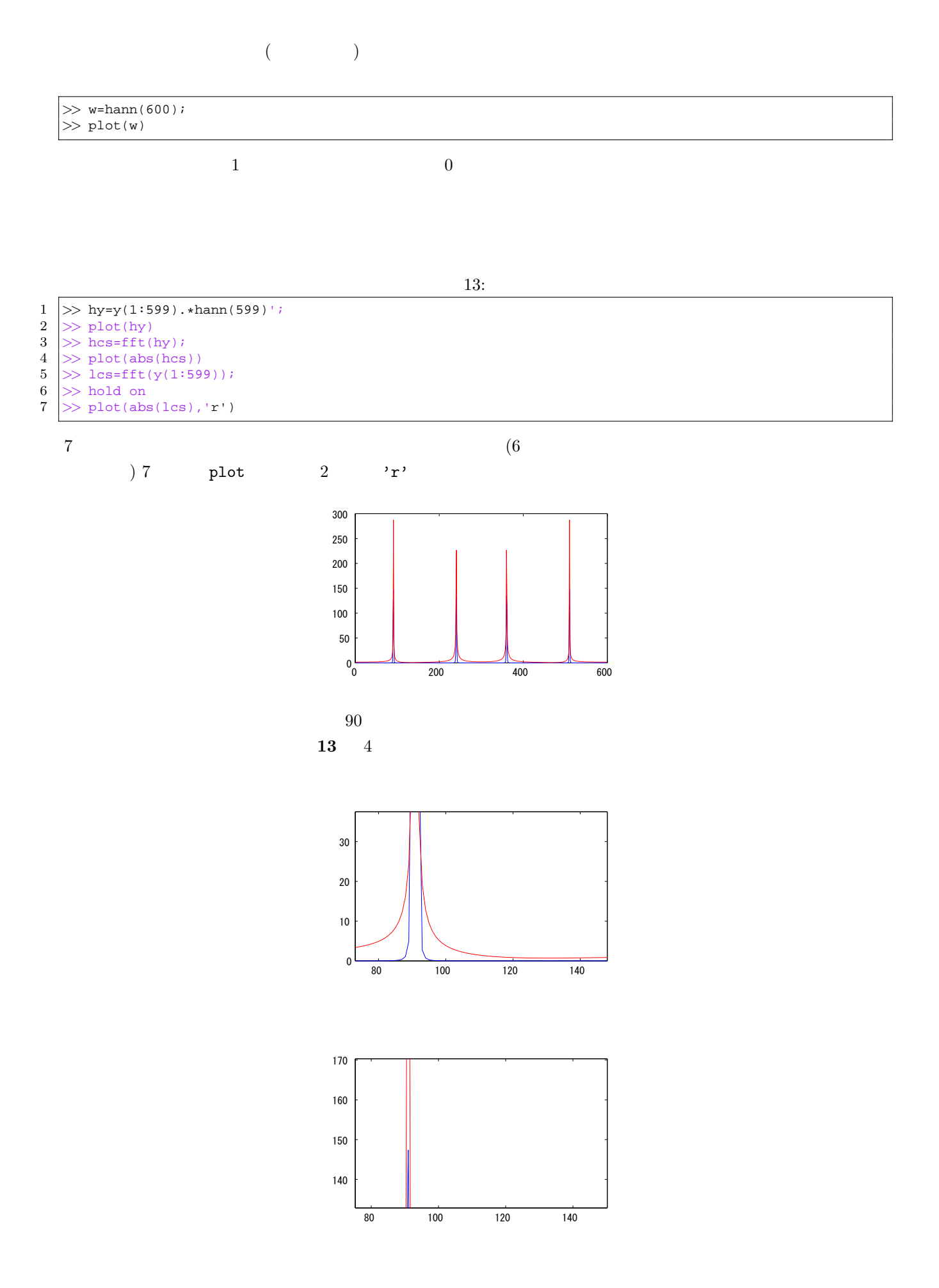

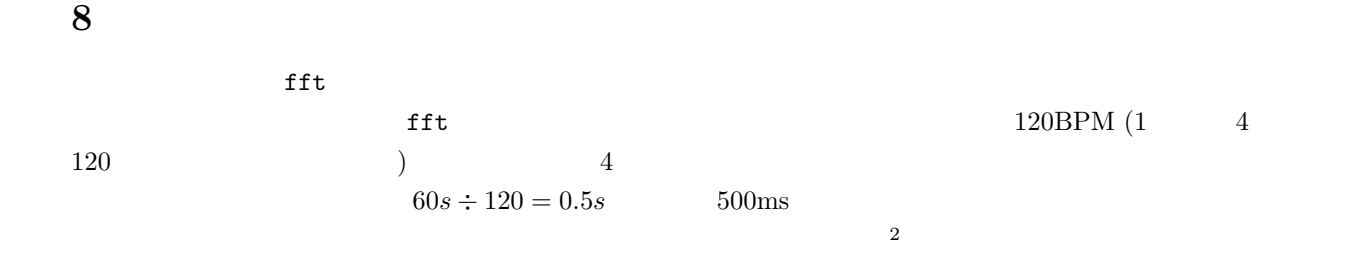

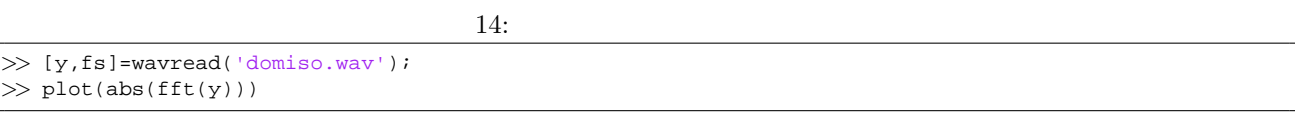

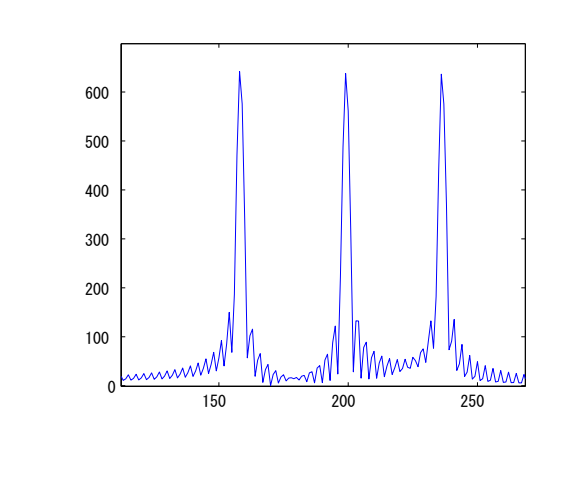

domiso.wav the contract  $3$  $\overline{3}$ 

 $f$ ft  $t$ 

 $MATLAB$  1  $H$ 

spectrogram

 $(\text{frame})$ 

15: spectrogram *>>* [y,fs]=wavread('domiso.wav'); >> S=spectrogram(y,hann(256),128,256); *>>* size(S) ans = 129 36  $15$  S  $129$  36  $1$  y  $256$  fft  $\texttt{fft}$  (6  $\overline{a}$  and  $\overline{a}$  129  $129$ **6** spectrogram 2 3  $4 \qquad \qquad {\bf fft}$  $spectrogram$  $2$ 

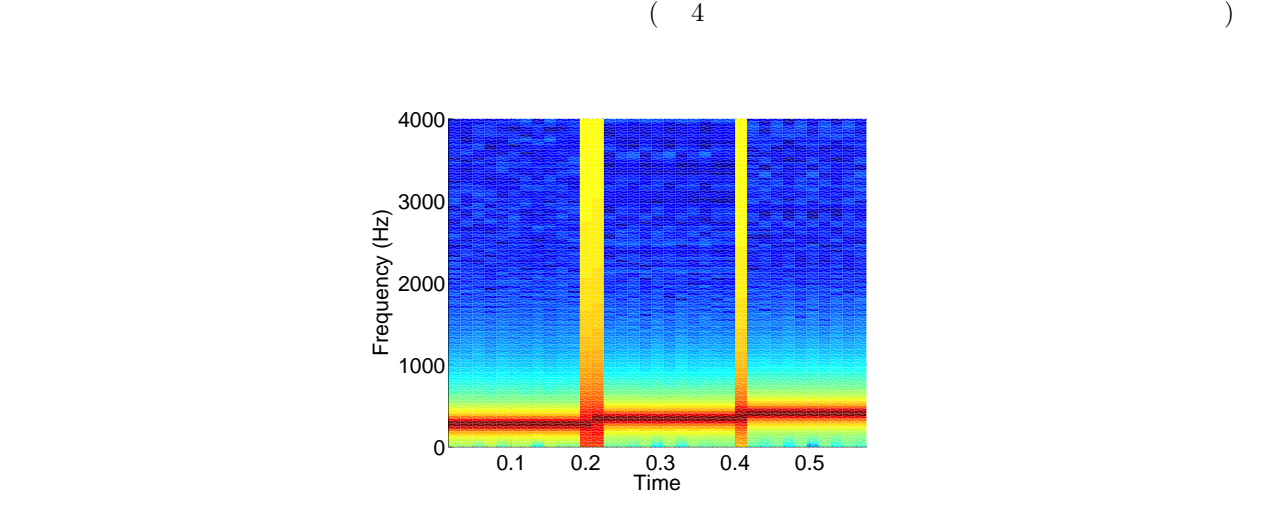

 $1$ 

 $\int$  fft  $\int$ 

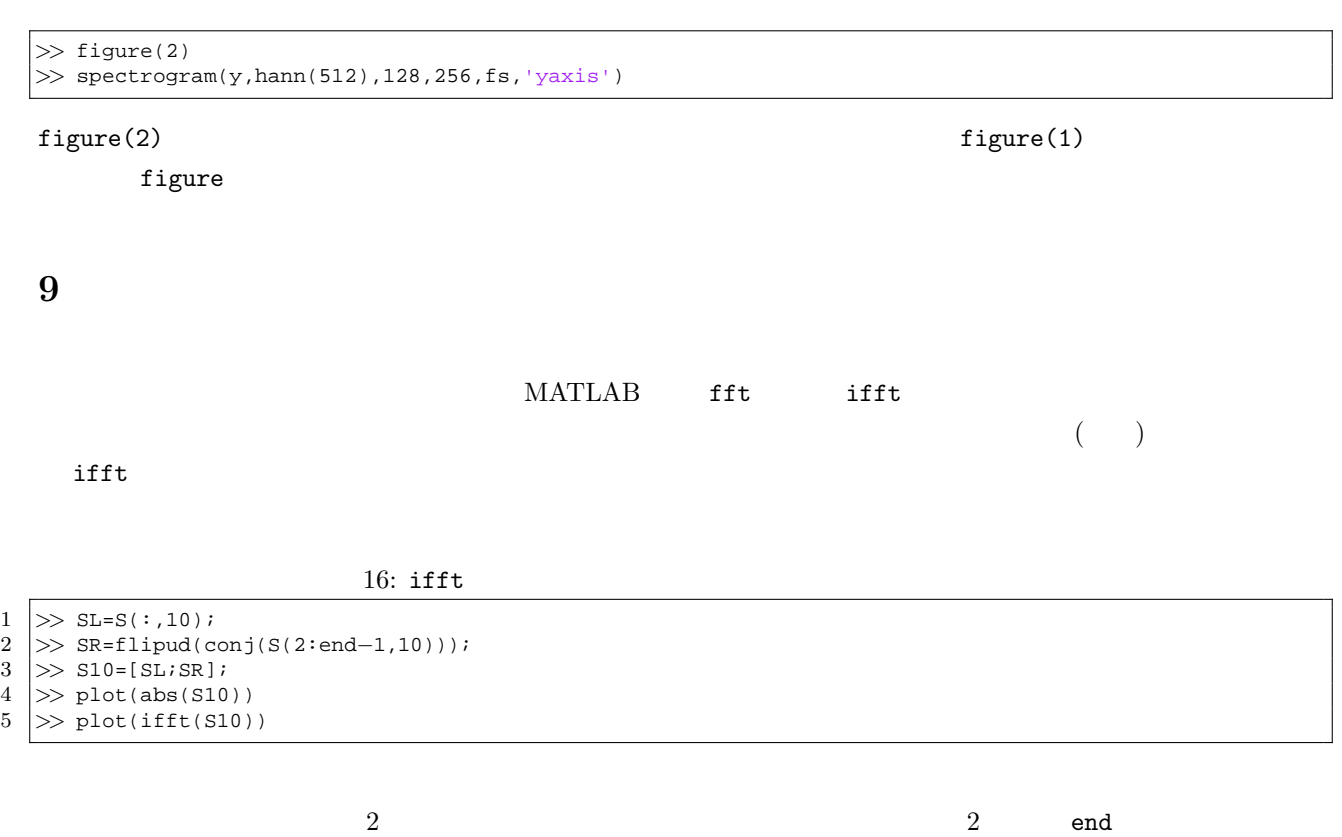

 $( \mbox{\hspace{1cm}help end} )$ 

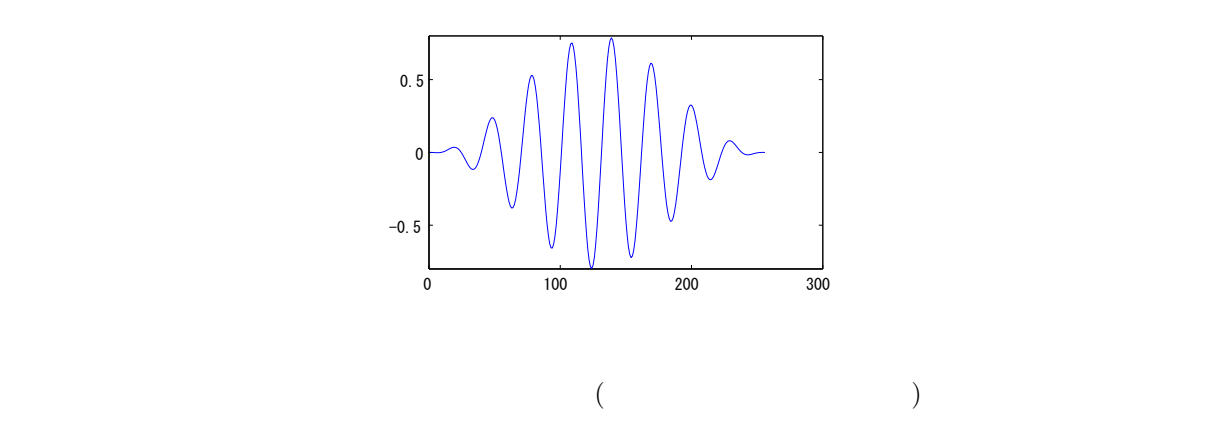

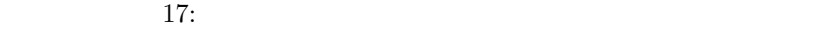

```
1 \ket{>} [y, fs]=wavread('domiso.wav');<br>2 \ket{>} fftlen=256;
  2 >> fftlen=256;<br>3 >> noverlap=12
  3 >> noverlap=128;<br>4 >> S=spectrogram
       4 >> S=spectrogram(y,hann(fftlen),noverlap,fftlen);
  5 > [spsize slen]=size(S);<br>6 > ry=zeros(1,slen*fftlen-
  6 >> ry=zeros(1,slen*fftlen−(slen−1)*noverlap);
  \begin{array}{c} 7 \ 8 \ \end{array} \Rightarrow for i=1:slen,<br>8 SL=S(:,i);
  \begin{array}{c}\n8 \overline{\text{SL=S}(\cdot,i)}; \\
9 \overline{\text{SR=flipud}}} \left(\frac{1}{2}\right)\n\end{array}9 SR=flipud(conj(S(2:end-1,i)));<br>10 i1=1+(fftlen-noverlap)*(i-1);
 10 i1=1+(fftlen−noverlap)*(i−1);
 11 ry(i1:i1+fftlen−1)=ry(i1:i1+fftlen−1)+ifft([SL;SR])';
\begin{array}{c|c}\n 12 & \text{end} \\
 13 & \text{impl} \\
\end{array}\gg \mathrm{plot(ry)}\begin{array}{c|c} 14 & \rightarrow \text{soundsc}(\text{ry}, \text{fs}) \\ 15 & \rightarrow \text{soundsc}(\text{y}, \text{fs}) \end{array}15 >> soundsc(y,fs)
```
 $6$  ry